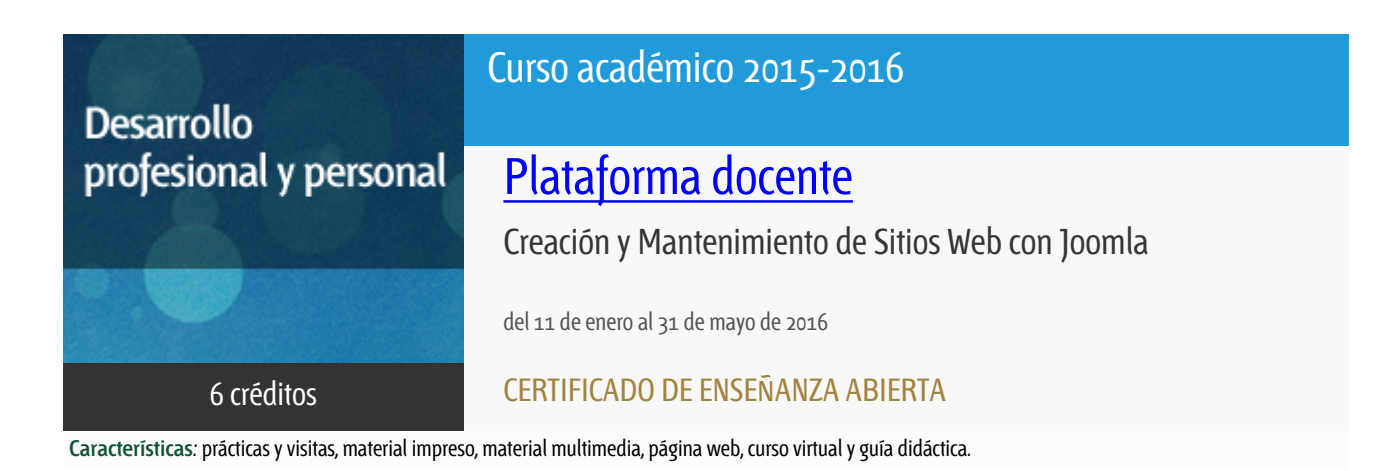

Departamento Sistemas de Comunicación y Control

E.t.s. de Ingeniería Informática

# PROGRAMA DE DESARROLLO PROFESIONAL Y PERSONAL

El Programa de Desarrollo Profesional y Personal acoge cursos que dan derecho a la obtención de un Título Propio por la UNED. Cada curso se impartirá en una de las siguientes categorías: Experto Profesional, Enseñanza Abierta, Actualización Profesional (\*) y atienden una demanda de formación en respuesta a las necesidades e intereses del mundo del trabajo. Sus cursos estarán promovidos por la UNED o entidades sociales y económicas que busquen el apoyo académico de la Universidad para la mejor calidad de sus acciones de formación y promoción de sus colectivos laborales y profesionales.

Requisitos de acceso: no hay requisitos mínimos de acceso, salvo los específicos de cada curso establecidos por su director.

(\*) En los cursos que se ofertan en Enseñanza Abierta que en su denominación contengan la especificación de (ACTUALIZACIÓN PROFESIONAL), la superación del curso se acreditará mediante un "Certificado de Actualización Profesional" (Reunión del Consejo de Gobierno de la UNED, celebrada el día dieciséis de diciembre de dos mil catorce, por la que se aprueba la implantación de cursos para cubrir la formación profesional y empresarial con la denominación de Certificado de Actualización Profesional).

### **Destinatarios**

Este curso está dirigido a cualquier persona interesada en adquirir formación que le haga autosuficiente en la creación y mantenimiento de sitios Web con Joomla, lo que podrá serle de utilidad tanto a nivel profesional como dentro del ámbito doméstico. Respecto a los requisitos mínimos requeridos, es suficiente con disponer de conocimientos básicos sobre ordenadores personales e Internet. Para el seguimiento del curso el alumno deberá disponer de ordenador personal con conexión a Internet.

## 1. Objetivos

El objetivo de este curso es tratar la creación y mantenimiento de sitios Web con Joomla (un popular sistema de gestión de contenidos de código abierto), tanto para uso personal como profesional. El curso pretende dar una visión general de Joomla, empezando por sus fundamentos, de manera que a su finalización se puedan crear y mantener sitios Web, de un nivel de complejidad medio. Para ello, se tratan diversos aspectos sobre edición, administración, organización de contenidos, posicionamiento Web y casos prácticos.

### 2. Contenidos

- 1. Procedimientos para la creación de sitios Web
- 2. Descarga e instalación de Joomla!
- 3. Fundamentos de Joomla! (administración, contenido, extensiones y otros)
- 4. Optimización de motores de búsqueda (SEO)
- 5. Creación y mantenimiento de sitios Web (negocio, educación y otros)

# 3. Metodología y actividades

Para el seguimiento del curso se dispondrá de un entorno virtual que permitirá, además de encontrar distinto material relativo al curso, contactar tanto con el equipo docente como con los compañeros. Como el curso tiene un carácter eminentemente práctico, se considera fundamental disponer de un ordenador personal con acceso a Internet. Para el seguimiento del curso se utilizará distinto material preparado por el equipo docente y de otros autores. El alumno deberá estudiar dicho material y realizar los ejercicios propuestos. Para finalizar, se deberá desarrollar un trabajo de evaluación que se propondrá a lo largo del curso.

### 4. Nivel del curso

Medio

# 5. Duración y dedicación

Duración: del 11 de enero de 2016 al martes 31 de mayo de 2016.

Dedicación: 150 horas.

### 6. Equipo docente

#### Director/a

Director - UNED

# 7. Material didáctico para el seguimiento del curso

#### 7.1 Material disponible en la plataforma virtual

Guía Didáctica Textos adicionales Ficheros de ejemplos Evaluación Otros

#### 7.2 Material remitido por el equipo docente

Libro sobre Joomla, remitido gratuitamente por el equipo docente.

## 8. Atención al estudiante

Las tutorías se realizarán en el entorno virtual establecido al efecto. También se podrá contactar con el equipo docente en la dirección de correo electrónico ilopez@scc.uned.es o telefónicamente, los lunes lectivos de 14:00 a 18:00 horas, llamando al 913987195 (Prof. Dr. Ignacio J. López Rodríguez).

## 9. Criterios de evaluación y calificación

Para superar el curso es preciso realizar un Trabajo de Evaluación y su correspondiente Informe Técnico. El trabajo consistirá en la creación un sitio Web, de interés para el alumno, con un nivel de dificultad similar al tratado en el curso. Para la evaluación del trabajo se tendrá en cuenta: 1) Que la funcionalidad del sitio sea la descrita. 2) El contenido del Informe Técnico.

## 10. Precio público del curso

Precio público de matrícula: 300 €

# 11. Matriculación

Del 4 de septiembre al 27 de noviembre de 2015.

Atención administrativa:

Cursos de Certificado de Enseñanza Abierta

ea@adm.uned.es

Tf. 91 398 7711 / 7530

C/ Juan del Rosal, 14 - 1ª planta

28040 Madrid